|--|

Description Syntax Options Remarks and examples Also see

## Description

The *barlook\_options* determine the look of bars produced by graph bar (see [G-2] graph bar), graph hbar (see [G-2] graph bar), graph twoway bar (see [G-2] graph twoway bar), and several other commands that render bars. The *barlook\_options* and the *area\_options* (see [G-3] *area\_options*) are synonyms, and the options may be used interchangeably.

## Syntax

| barlook_options                         | Description                                 |
|-----------------------------------------|---------------------------------------------|
| <u>col</u> or( <i>colorstyle</i> )      | outline and fill color and opacity          |
| <u>fc</u> olor( <i>colorstyle</i> )     | fill color and opacity                      |
| <pre>fintensity(intensitystyle)</pre>   | fill intensity                              |
| <u>lc</u> olor( <i>colorstyle</i> )     | outline color and opacity                   |
| <u>lw</u> idth( <i>linewidthstyle</i> ) | thickness of outline                        |
| lpattern( <i>linepatternstyle</i> )     | outline pattern (solid, dashed, etc.)       |
| <u>lalign(linealignmentstyle)</u>       | outline alignment (inside, outside, center) |
| <pre>lstyle(linestyle)</pre>            | overall look of outline                     |
| bstyle( <i>areastyle</i> )              | overall look of bars, all settings above    |
| pstyle(pstyle)                          | overall plot style, including areastyle     |

All options are *merged-implicit*; see [G-4] Concept: repeated options.

# Options

- color(*colorstyle*) specifies one color and opacity to be used both to outline the shape of the bar and to fill its interior. See [G-4] *colorstyle* for a list of color choices.
- fcolor(colorstyle) specifies the color and opacity to be used to fill the interior of the bar. See
  [G-4] colorstyle for a list of color choices.
- fintensity(intensitystyle) specifies the intensity of the color used to fill the interior of the bar. See
  [G-4] intensitystyle for a list of intensity choices.
- lcolor(colorstyle) specifies the color and opacity to be used to outline the bar. See [G-4] colorstyle
  for a list of color choices.
- lwidth(linewidthstyle) specifies the thickness of the line to be used to outline the bar. See
  [G-4] linewidthstyle for a list of choices.
- lpattern(linepatternstyle) specifies whether the line used to outline the bar is solid, dashed, etc. See [G-4] linepatternstyle for a list of pattern choices. When lpattern() is specified, the line alignment is always center; thus, lalign() is ignored.

#### 2 barlook\_options — Options for setting the look of bars

- lalign(*linealignmentstyle*) specifies whether the line used to outline the bar is inside, outside, or centered. See [G-4] *linealignmentstyle* for a list of alignment choices.
- lstyle(linestyle) specifies the overall style of the line used to outline the bar, including its pattern
  (solid, dashed, etc.), thickness, color, and alignment. The four options listed above allow you to
  change the line's attributes, but lstyle() is the starting point. See [G-4] linestyle for a list of
  choices.
- bstyle(areastyle) specifies the look of the bar. The options listed above allow you to change each
  attribute, but bstyle() provides the starting point.

You need not specify bstyle() just because there is something you want to change. You specify bstyle() when another style exists that is exactly what you desire or when another style would allow you to specify fewer changes to obtain what you want.

See [G-4] *areastyle* for a list of available area styles.

pstyle(*pstyle*) specifies the overall style of the plot, including not only the *areastyle*, but also all other settings for the look of the plot. Only the *areastyle* affects the look of areas. See [G-4] *pstyle* for a list of available plot styles.

### **Remarks and examples**

### stata.com

The *barlook\_options* are allowed inside graph bar's and graph hbar's option bar(#, *barlook\_options*), as in

. graph bar yvarl yvar2, bar(1, color(green)) bar(2, color(red))

The command above would set the bar associated with *yvar1* to be green and the bar associated with *yvar2* to red; see [G-2] graph bar.

*barlook\_options* are also allowed as options with graph twoway bar and graph twoway rbar, as in

. graph twoway bar yvar xvar, color(green)

The above would set all the bars (which are located at *xvar* and extend to *yvar*) to be green; see [G-2] **graph twoway bar** and [G-2] **graph twoway rbar**.

The lcolor(), lwidth(), lpattern(), lalign(), and lstyle() options are also used to specify how plotted lines and spikes look for all of graph twoway's range plots, paired-coordinate plots, and for area plots, bar plots, spike plots, and dropline plots. For example,

. graph twoway rspike *ylvar y2var xvar*, lcolor(red)

will set the color of the horizontal spikes between values of ylvar and y2var to red.

### Also see

- [G-4] areastyle Choices for look of regions
- [G-4] colorstyle Choices for color
- [G-4] linealignmentstyle Choices for whether outlines are inside, outside, or centered
- [G-4] *linepatternstyle* Choices for whether lines are solid, dashed, etc.
- [G-4] linestyle Choices for overall look of lines
- [G-4] linewidthstyle Choices for thickness of lines
- [G-2] graph bar Bar charts
- [G-2] graph twoway bar Twoway bar plots
- [G-2] graph twoway rbar Range plot with bars

Stata, Stata Press, and Mata are registered trademarks of StataCorp LLC. Stata and Stata Press are registered trademarks with the World Intellectual Property Organization of the United Nations. StataNow and NetCourseNow are trademarks of StataCorp LLC. Other brand and product names are registered trademarks or trademarks of their respective companies. Copyright (c) 1985–2023 StataCorp LLC, College Station, TX, USA. All rights reserved.

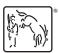

For suggested citations, see the FAQ on citing Stata documentation.